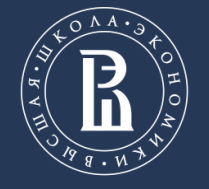

НАЦИОНАЛЬНЫЙ ИССЛЕДОВАТЕЛЬСКИЙ **УНИВЕРСИТЕТ** 

Факультет экономики, менеджмента и бизнес-информатики

**РАЗРАБОТКА ИНТЕГРАЦИОННОГО СЕРВЕРА ДЛЯ ИСПОЛЬЗОВАНИЯ АНАЛИТИЧЕСКИХ МОДЕЛЕЙ ДИНАМИЧЕСКОЙ ОПТИМИЗАЦИИ**

> Горшков Олег Владимирович Аналитик, стажер-исследователь НУЛ МЭИ НИУ ВШЭ Пермь

Пермь, 2021

# **ВЕБ-СИСТЕМА ИЛИ ВЕБ-ПРИЛОЖЕНИЕ**

Веб-приложение — клиент-серверное приложение, в котором клиент взаимодействует с веб-сервером при помощи браузера. Логика вебприложения распределена между сервером и клиентом, хранение данных осуществляется, преимущественно, на сервере в базе данных, обмен информацией происходит по сети.

Главное – **много компонентов**!

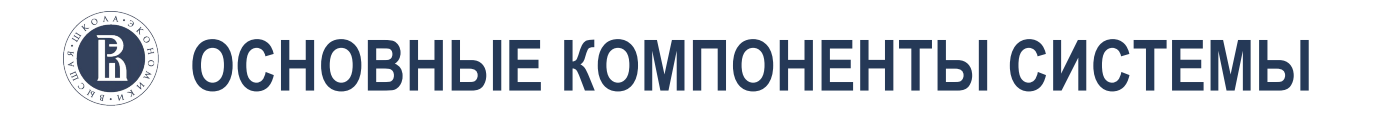

- Клиентское приложение HTML-JS (React)
- Серверное приложение JAVA
- Серверное аналитическое приложение Python
- Реляционная БД PostgreSQL
- База данных временных рядов InfluxDB
- Средство визуализации Grafana

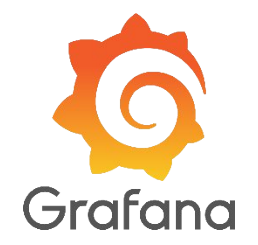

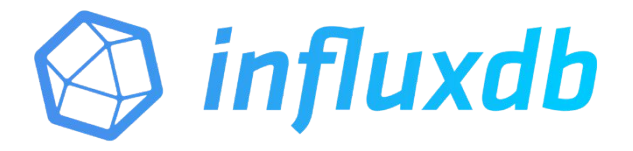

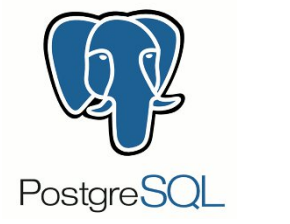

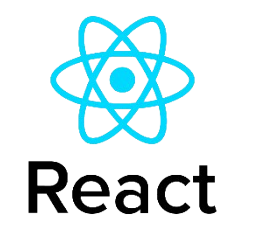

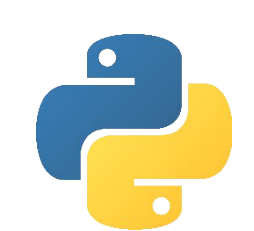

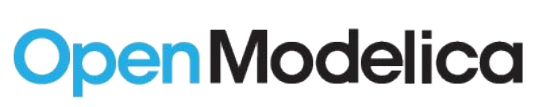

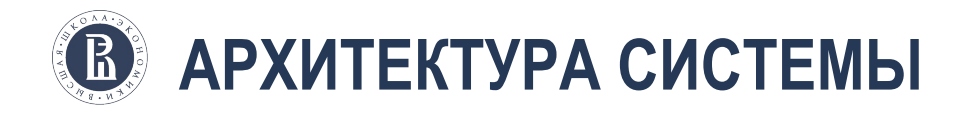

Выбираем микросервисную архитектуру с оговоркой:

Единая база данных временных рядов **InfluxDB**

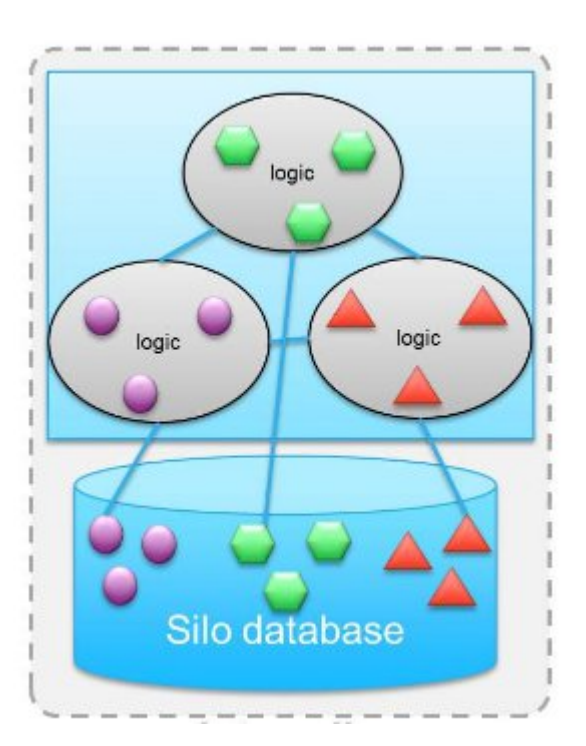

### **ВЗАИМОДЕЙСТВИЕ КОМПОНЕНТОВ**  $\mathbb B$

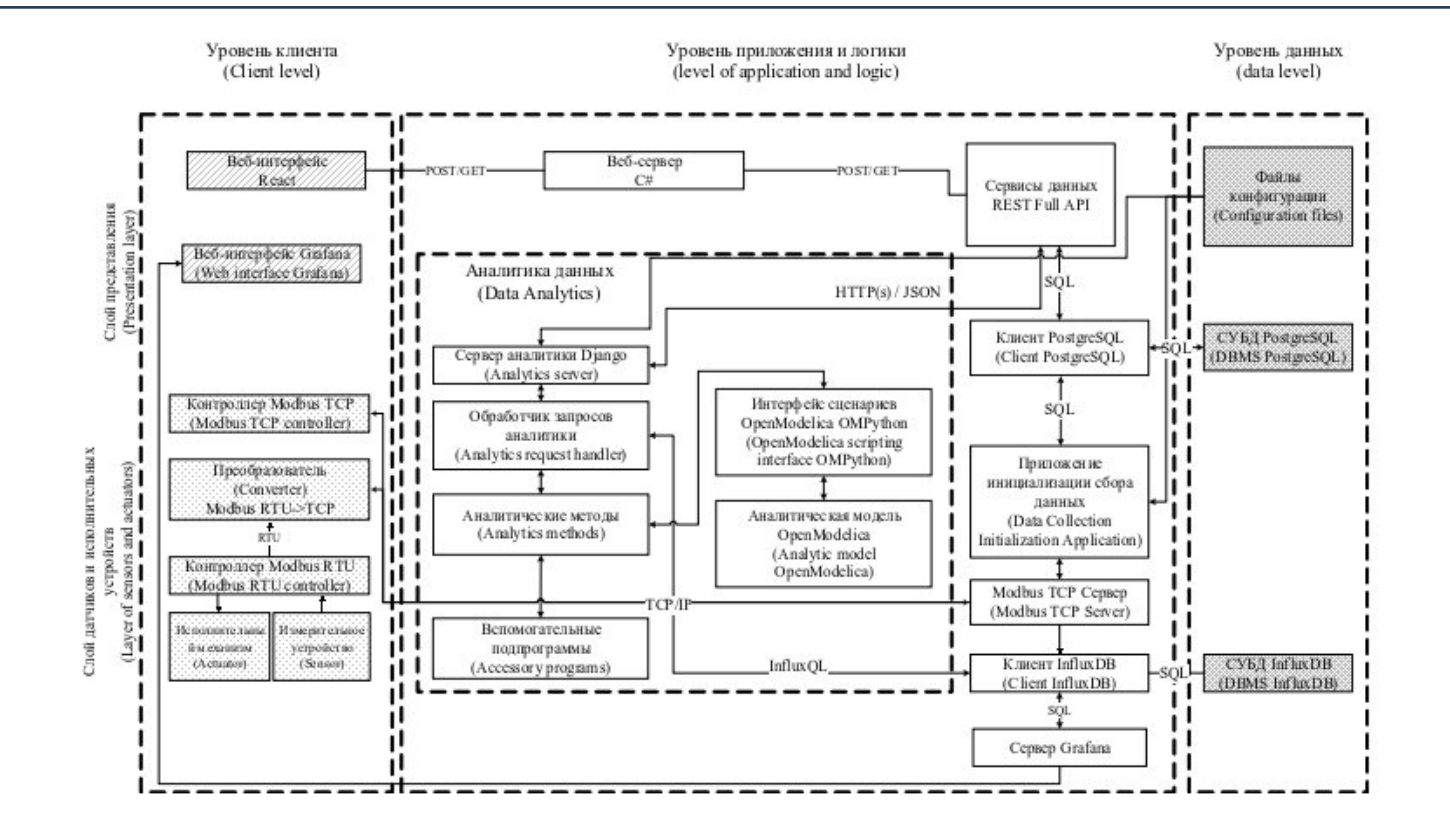

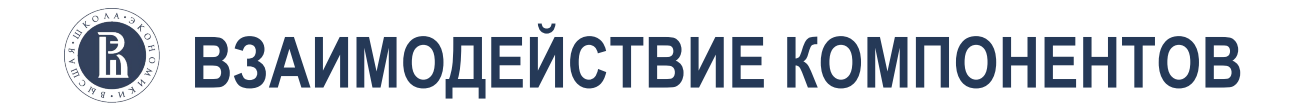

Возникает вопрос: «Как компоненты должны общаться между собой?»

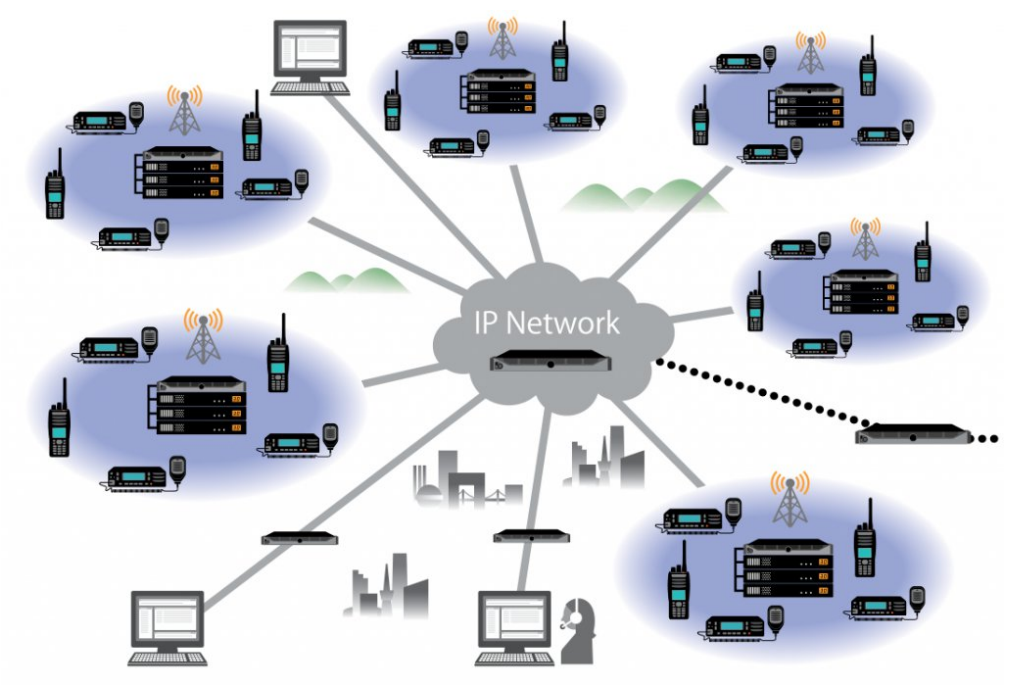

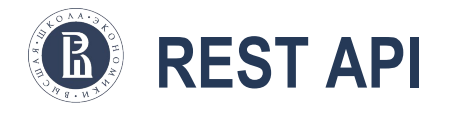

REST (от англ. Representational State Transfer — «передача состояния представления») архитектурный стиль взаимодействия компонентов распределённого приложения в сети. REST представляет собой согласованный набор ограничений, учитываемых при проектировании распределённой веб-системы.

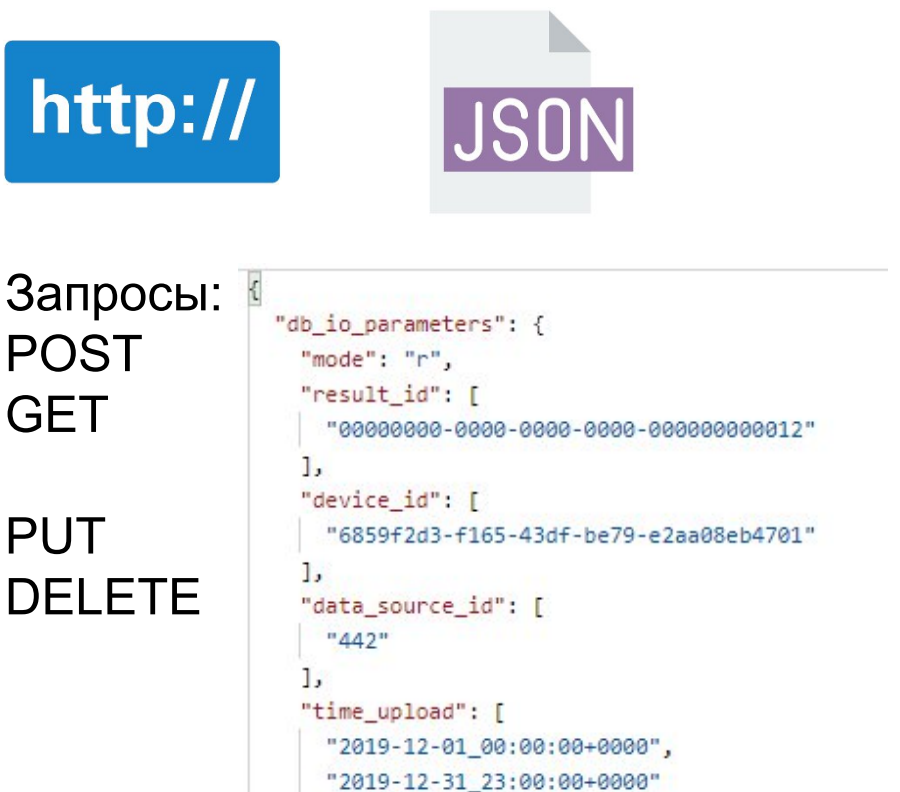

#### **ВЗАИМОДЕЙСТВИЕ КОМПОНЕНТОВ**  $\mathbb{E}$

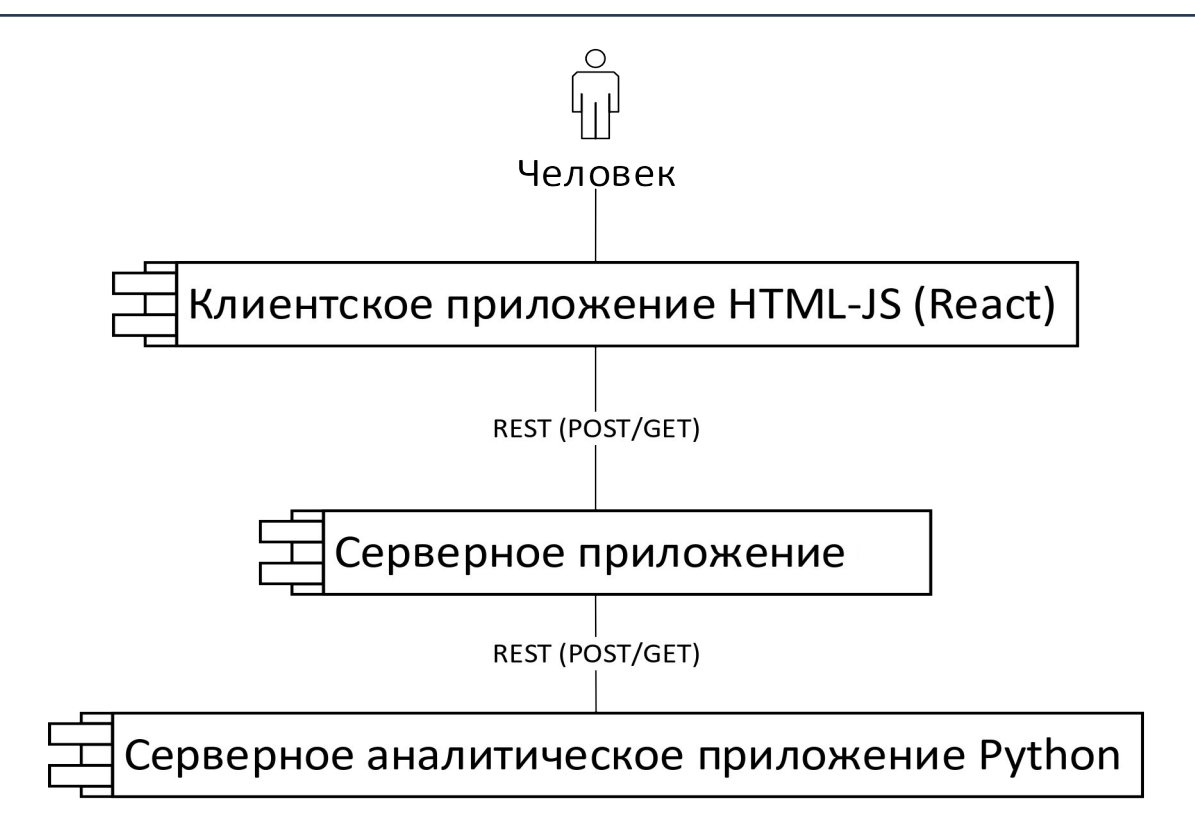

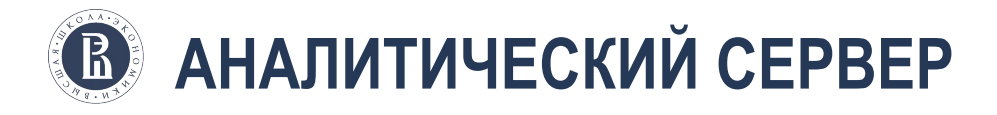

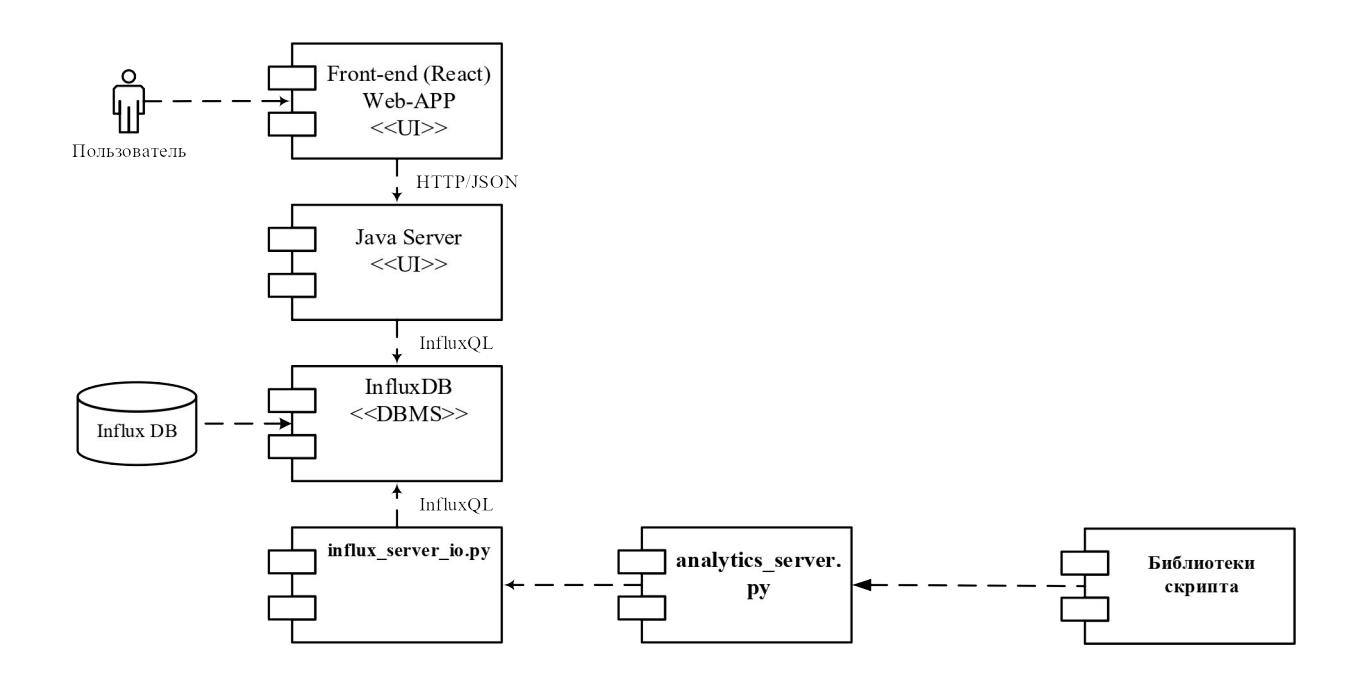

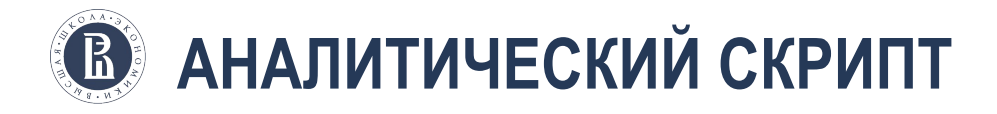

# **Путь сохранения скриптов:**

/analytics/scripts

# **Наименование файлов скриптов:**

analysis\_**name**.py, где name - имя вашего скрипта

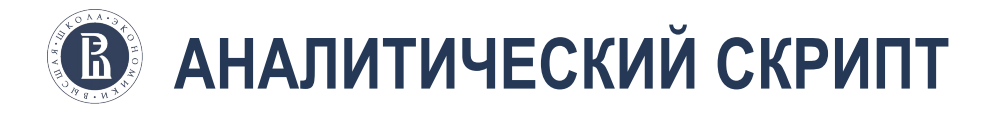

```
CLASS NAME = "Analysis"
ANALYSIS NAME = "analysis"
A ARGS = {"analysis code": "ANALYSIS",
          "analysis name": "analysis",
          "input": "input data description",
          "action": "analysis action description",
          "output": "output data description",
          "mode": "rw",
          "parameters": [
              {"name": "p1", "count": 1, "type": "SELECT", "options": ["o1", "o2", "o3"], "info": "p1 description"},
              {"name": "p2", "count": 1, "type": "INTEGER", "info": "p2 description"},
              {"name": "p3", "count": 1, "type": "FLOAT", "info": "p3 description"},
              {"name": "p4", "count": 1, "type": "DATE", "info": "p4 description"},
              {"name": "p5", "count": 1, "type": "TIME", "info": "p5 description"},
          1
```
CLASS\_NAME - класс скрипта, именно таким именем необходимо назвать класс далее.

ANALYSIS\_NAME - name, должно совпадать с name из имени файла. A\_ARGS - аргументы, которые задаются при POST запросе. В данном случае являются описательными, используются при интеграции с платформой.

Параметры должны соответствовать POST запросу.

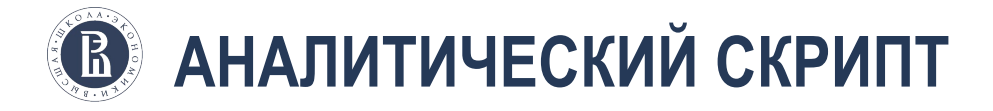

#### Содержимое класса:

Функция инициализации. Содержит вызов родителя и записывает в логи

def init (self):

```
super(). init ()
```

```
self.logger.debug("Initialization")
```
def analyze (self, parameters, data): - метод, который принимает на вход параметры из POSTзапроса и временной ряд. Возвращает временной ряд в формате:

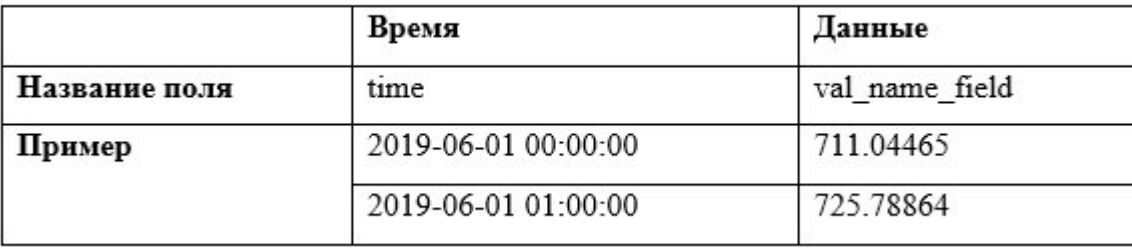

#### **GRAFANA ИЛИ ДРУГАЯ ПЛАТФОРМА**  $\mathbf{R}$

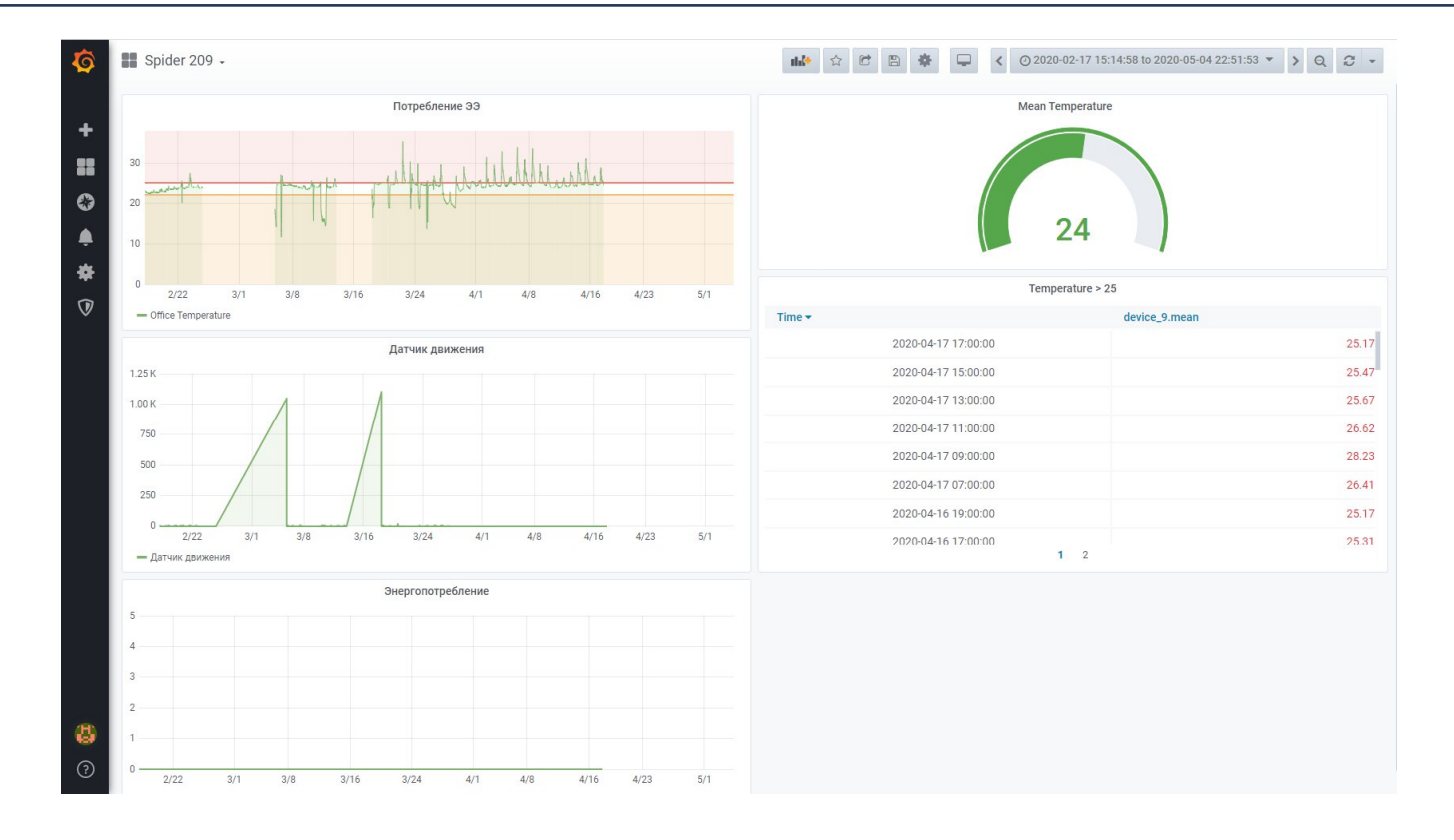

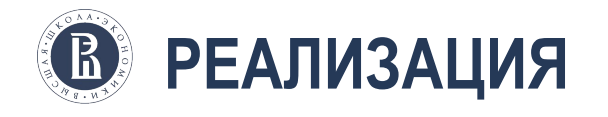

# Библиотеки Python:

- Datetime
- Numpy
- Pandas
- Sklearn
- Tensorflow
- Statsmodels

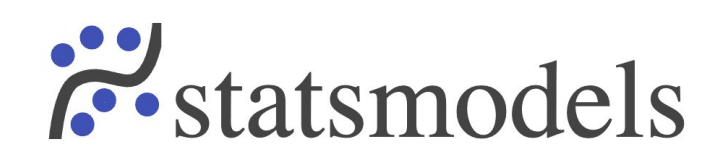

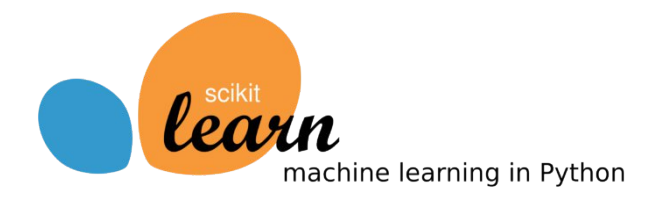

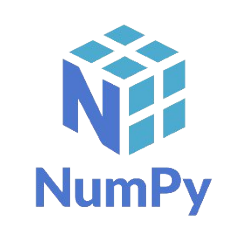

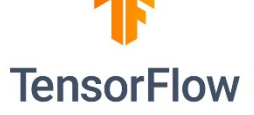

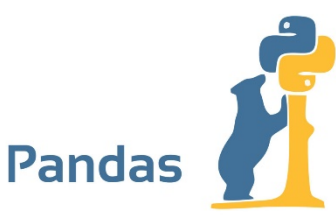

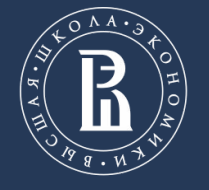

НАЦИОНАЛЬНЫЙ ИССЛЕДОВАТЕЛЬСКИЙ **УНИВЕРСИТЕТ** 

Факультет экономики, менеджмента и бизнес-информатики

**РАЗРАБОТКА ИНТЕГРАЦИОННОГО СЕРВЕРА ДЛЯ ИСПОЛЬЗОВАНИЯ АНАЛИТИЧЕСКИХ МОДЕЛЕЙ ДИНАМИЧЕСКОЙ ОПТИМИЗАЦИИ**

Горшков Олег Владимирович +7 912 985 5859 gorshkovoleg97@gmail.com https://gorshkov.tech

Пермь, 2021